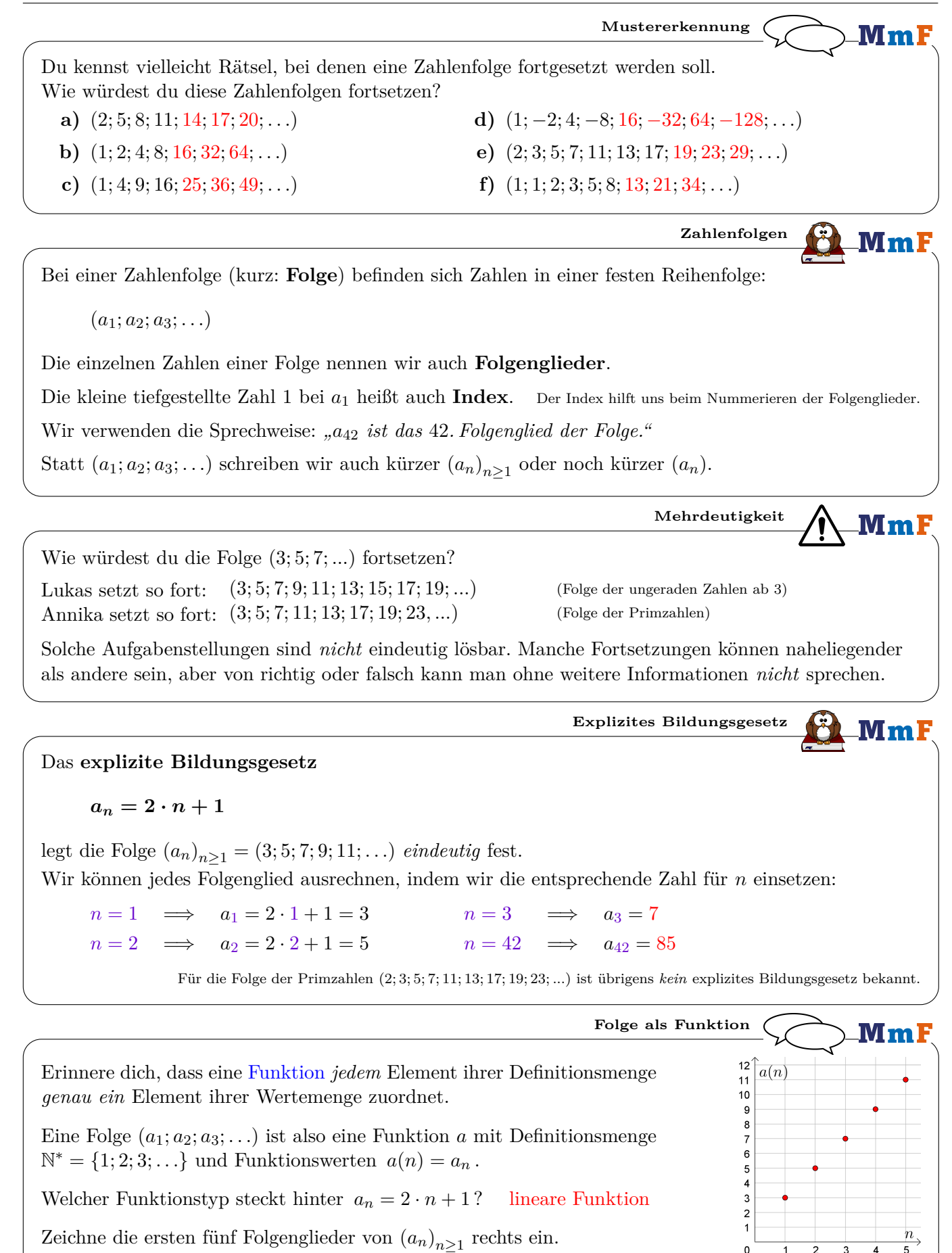

Explizites Bildungsgesetz MmF Die Folge  $(a_n)_{n\geq 1}$  hat das folgende explizite Bildungsgesetz:  $a_n = n^2 - 5$ 1) Berechne die ersten 5 Folgenglieder:  $a_1 = -4$   $a_2 = -1$   $a_3 = 4$   $a_4 = 11$   $a_5 = 20$ 2) Das wievielte Folgenglied ist gleich 139?  $a_n = 139 \iff n^2 - 5 = 139 \iff n^2 = 144 \iff n = \pm 12$ Das 12. Folgenglied ist 139. 3) Begründe, warum kein Folgenglied gleich 75 ist.  $a_n = 75 \iff n^2 - 5 = 75 \iff n^2 = 80 \iff n = \pm\sqrt{80} = \pm 8.94$ Die Gleichung  $a_n = 75$  hat keine Lösung in  $\{1, 2, 3, 4, ...\}$ , also ist kein Folgenglied gleich 75. Rekursives Bildungsgesetz 18  $MmF$ Das rekursive Bildungsgesetz Beachte, dass bei  $a_{n+1}$  das "+1" im Index steht.  $a_{n+1}$  ist also das Folgenglied direkt nach  $a_n$ :  $\underbrace{a_{n+1} = a_n + 2}_{\text{Rekursionsvorschrift}} \quad \text{mit} \quad \underbrace{a_1 = 3}_{\text{Anfangsbedineune}}$  $(a_1; a_2; a_3; \ldots; a_n; a_{n+1}; \ldots)$ legt die Folge  $(a_n)_{n>1} = (3; 5; 7; 9; 11; ...)$  eindeutig fest: Die Anfangsbedingung legt fest, mit welchem Wert die Folge startet. Die Rekursionsvorschrift enthält das Muster, wie man von einem zum nächsten Folgenglied kommt ("immer  $+2$  rechnen"), also:  $n=1 \implies a_{1+1} = a_1 + 2 \implies a_2 = 3 + 2 = 5$  $\overbrace{13:\,5:\,7:\,9:\,11:\,...}^{+2+\,2+\,2}$  $n = 2 \implies a_{2+1} = a_2 + 2 \implies a_3 = 5 + 2 = 7$  $n = 3 \implies a_{3+1} = a_3 + 2 \implies a_4 = 7 + 2 = 9$  usw. Rekursives Bildungsgesetz MmF Ermittle die ersten 6 Folgenglieder der rekursiv gegebenen Folge. a)  $a_{n+1} = a_n - 3$  mit  $a_1 = 8$  $a_2 = 5$   $a_3 = 2$   $a_4 = -1$   $a_5 = -4$   $a_6 = -7$ **b**)  $b_{n+1} = b_n \cdot (-2)$  mit  $b_1 = 3$  $b_2 = -6$   $b_3 = 12$   $b_4 = -24$   $b_5 = 48$   $b_6 = -96$ c)  $c_{n+1} = c_n + n$  mit  $c_1 = 2$  $c_2 = 3$   $c_3 = 5$   $c_4 = 8$   $c_5 = 12$   $c_6 = 17$ 

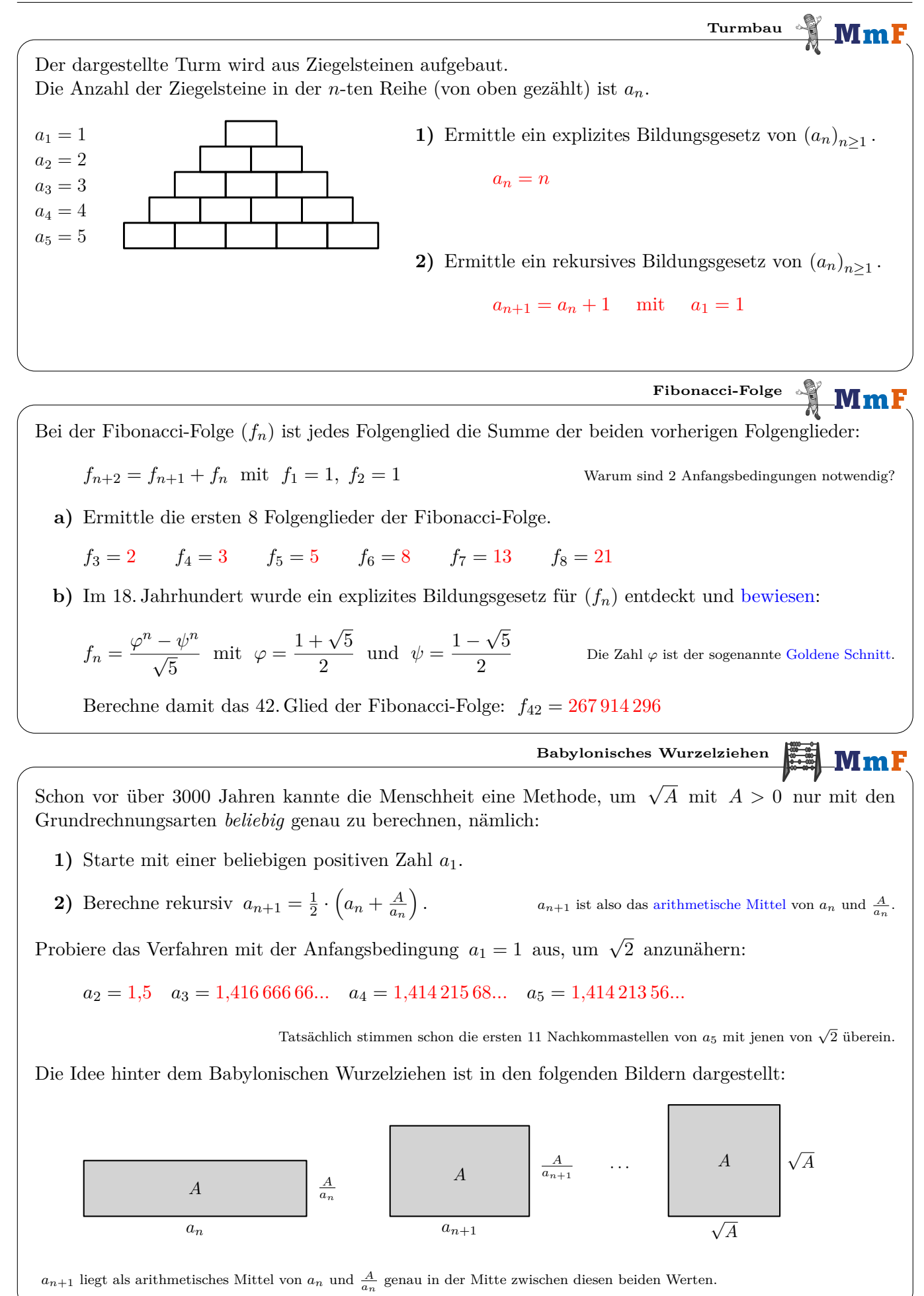

Mm l

## **Rekursive Strukturen**

Bei einem Spiel darf man eine Spielfigur in jedem Zug um entweder 1, 2 oder 3 Felder vorwärts bewegen. Die Spielfigur steht noch 10 Felder vom Ziel entfernt.

Wie viele Möglichkeiten gibt es, um die Spielfigur in mehreren Zügen genau auf das Ziel zu bewegen?

Drei dieser Möglichkeiten sind: **i)**  $3+3+3+1=10$ 

**ii**)  $3 + 3 + 1 + 3 = 10$ **iii**)  $1+1+2+1+3+2=10$ 

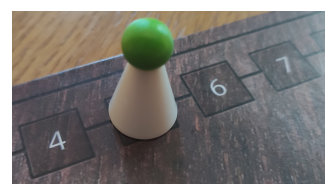

Ein systematisches Durchgehen aller Möglichkeiten ist hier schon recht mühsam.

Manche mathematischen Probleme werden einfacher lösbar, wenn man sie allgemeiner formuliert: Wie viele Möglichkeiten gibt es, wenn die Spielfigur noch *n* Felder vom Ziel entfernt ist ( $n \geq 1$ )?

Diese Anzahl kürzen wir mit *a<sup>n</sup>* ab. Die oben gesuchte Anzahl ist also *a*10.

- **1)** Ermittle *a*1, *a*<sup>2</sup> und *a*3.
	- $a_1 = 1$   $a_2 = 2$   $a_3 = 4$

Wenn die Spielfigur noch 4 Felder vom Ziel entfernt ist, gibt es 3 Optionen:

- Du bewegst die Spielfigur 1 Feld vorwärts. Dann ist sie noch 3 Felder vom Ziel entfernt.
- Du bewegst die Spielfigur 2 Felder vorwärts. Dann ist sie noch 2 Felder vom Ziel entfernt.
- Du bewegst die Spielfigur 3 Felder vorwärts. Dann ist sie noch 1 Feld vom Ziel entfernt.

**3)** Wie kannst du also *a*<sup>4</sup> mithilfe von *a*1, *a*<sup>2</sup> und *a*<sup>3</sup> berechnen?

 $a_4 = a_3 + a_2 + a_1 = 4 + 2 + 1 = 7$ 

Allgemein gilt für alle  $n \geq 4$  das folgende rekursive Bildungsgesetz:  $a_n = a_{n-1} + a_{n-2} + a_{n-3}$ 

**4)** Berechne mithilfe dieser Rekursion die gesuchte Anzahl *a*10.

 $a_5 = 13$   $a_6 = 24$   $a_7 = 44$   $a_8 = 81$   $a_9 = 149$   $a_{10} = 274$ 

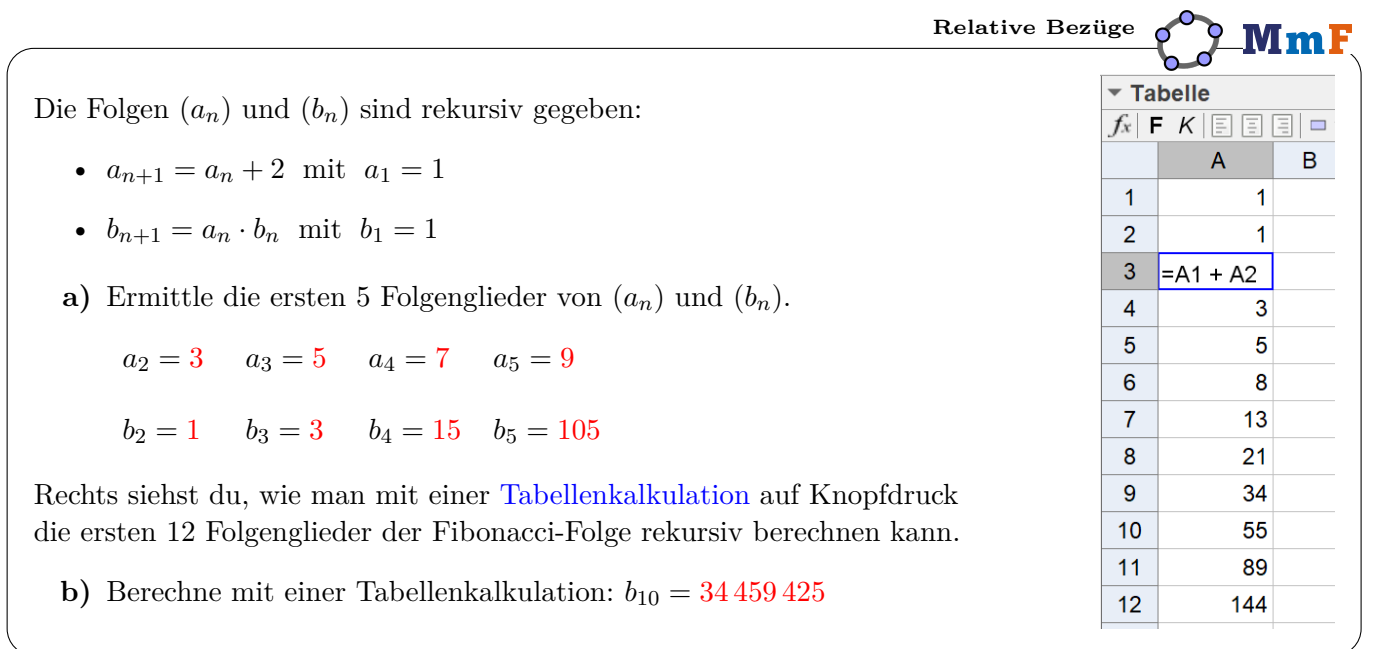

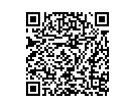

෬⊕⊛

**MmF**